Release Management Principles for LFN Projects

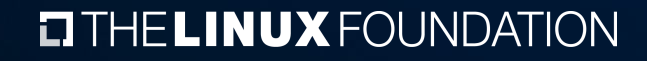

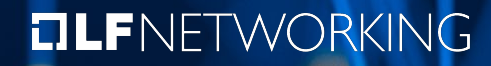

# **Introduction**

- › The purpose of this presentation is to give an overview of some basic release management techniques and strategies to consider for LFN projects
- › Every project is different, so these techniques will need to be adapted as needed

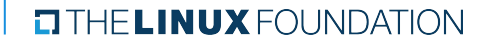

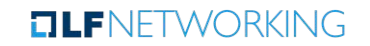

#### **Cadence**

- › Most projects choose to release on a periodic basis, say twice per year, or every 6 months.
- › You may feel that you want to be more aggressive, but remember that this is an open source project and the participants are typically working on a part-time basis.
- › Also, be careful about maintenance releases, particularly if you are thinly resourced

**TLF**NFTWORKING

- › Distracts from the next major release
- › Often requires an independent CI workflow

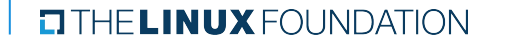

## Release Phases

- › Once you have decided on a cadence, you can then break that time period into different phases. Again, each project will be a little different, but typically, these include:
	- › Requirements collection and project release planning
	- › Development
	- › Component test and debug
	- Integration test
- › As you are determining these phases, also think about who will be doing the work. For example,
	- › Requirements subcommittee
	- › Integration team
	- › Release manager

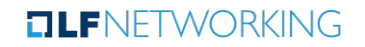

### Requirements Gathering

- › You will want to decide on a set of requirements for the release that support your project's high level purpose and goals
- › These requirements should be analyzed to determine which project teams are affected
	- $\rightarrow$  It's essential that the projects affected by the requirement agree to do the work. If not, then the requirement should be altered or deferred.
- $\rightarrow$  It's not unusual to have more requirements than capacity. This means that the requirements will need to be prioritized, so that the lower priority issues may be deferred

**TLF**NFTWORKING

› Finally, the TSC should vote on whether to approve the proposed requirements for the release

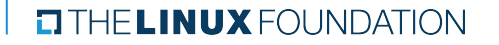

# (Sub)Project Release Planning

- $\rightarrow$  Each project participating in the release must submit a project release plan that includes:
	- › Scope
	- Features (typically a list of Jira epics)
	- Test & verification
	- › Dependencies
	- › Deliverables
- $\rightarrow$  This helps the TSC, other projects, the integration team, the release manager, and marketing function understand what the project intends to accomplish
- › It also provides some assurance that the project team has put thought into all aspects of the release
- › Use a template

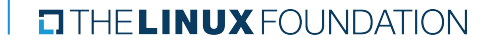

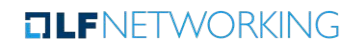

## Release Milestones

- › Release milestones are useful for gauging progress relative to the schedule.
- › Milestones are placed at the end of each phases
- › Keep your milestones fairly general. Avoid tying milestones to specific technology or projects.
	- › This will keep your release process from going stale as technology and projects change.
- $\rightarrow$  Each milestone requires effort by the entire team, therefore, keep the number to a minimum, say 5 - 7

**TLF**NFTWORKING

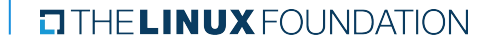

### Release Milestones

- › To be effective, each milestone should have measurable criteria. A milestone might sound good on paper, but it's useless if it can't be measured
- › Use Jira to document the criteria as a set of tasks for each project team.
- $\rightarrow$  The release manager may then check the status of the project teams by reviewing the status of the release management tasks assigned in Jira
- $\rightarrow$  The TSC should approve that the release criteria has been met before moving on.
	- This may require adjusting the schedule or agreeing to exceptions, or to move certain tasks until later in the release.

### Example - ONAP Guilin

- › [Schedule](https://wiki.onap.org/x/QfEVB)
- › [Status](https://wiki.onap.org/x/KyJIB)

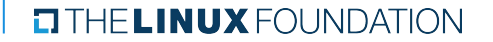

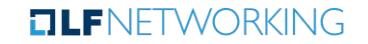